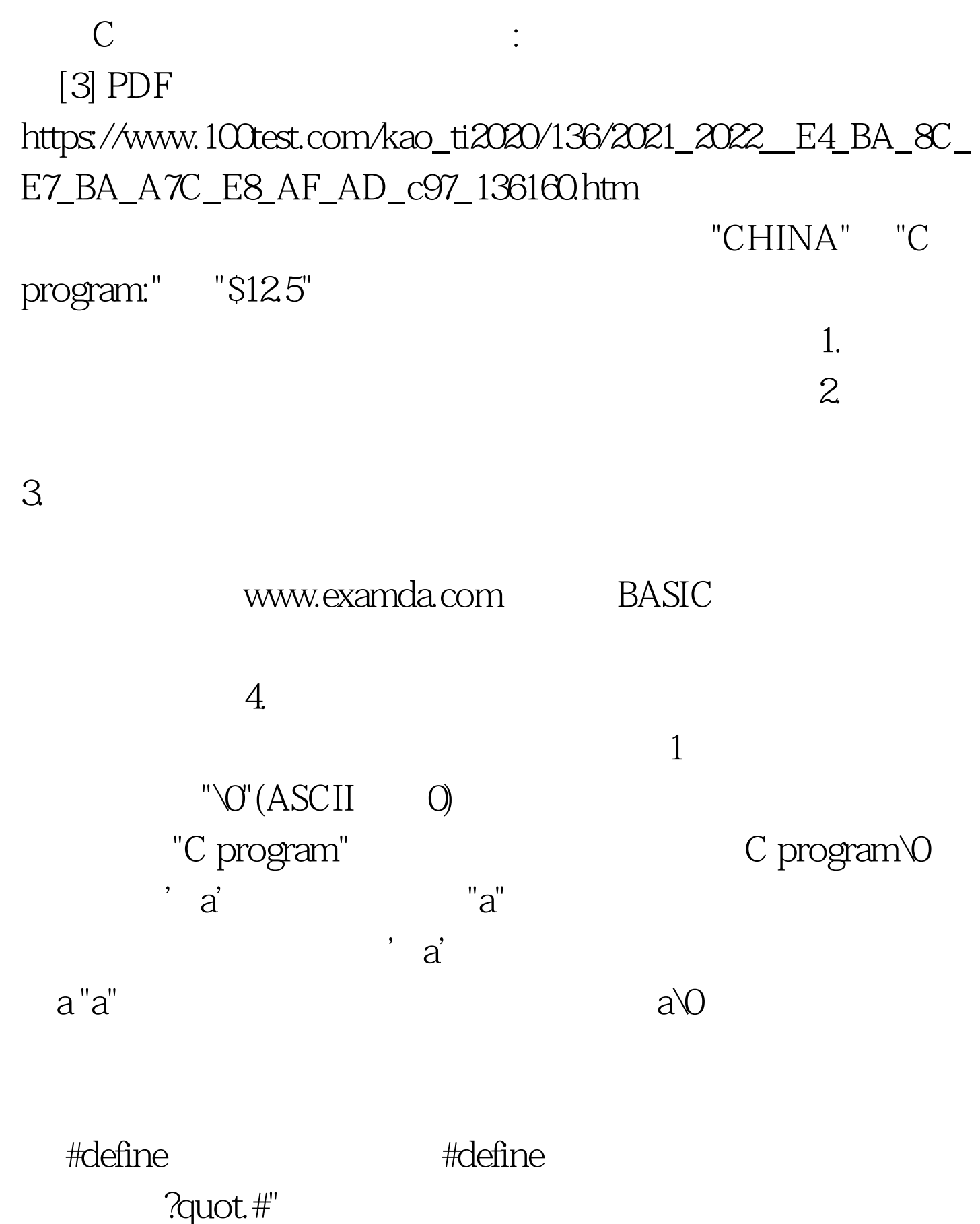

 $#define$  PI 3.14159 void main() { float s,r. r=5. s= $PI^*r^*r$ . printf("s=%f\n",s). }  $PI$  3.14159 s,r  $5 > r P I^* r^* r \text{--}$ float s,r.  $r=5.$  s= $PI^*r^*r$ .  $PI$  3.14159, PI  $\text{S}=PI^*r^*r$  $s = 3.14159$ \*r\*r

www.examda.com

 $1 = 1$   $2 = 2$  ... int a= $b=c=5$ . float x= $32y=3f$ , z=0.75. char ch1='K ',  $ch2=$ '  $P'$ .  $a=b=c=5$  void main() { int a=3b,c=5. b=a c. printf("a=%d,b=%d,c=%d\n",a,b,c). } ab www.examda.com

100Test www.100test.com